ORGANIZ

View interactive maps.

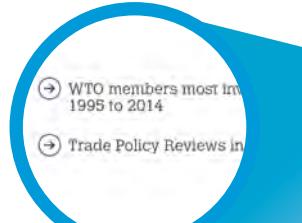

Select a WTO member by tapping on the squares.

Review WTO's 20 years with links to